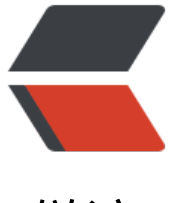

链滴

# Inkscape 开[源 S](https://ld246.com)VG 软件介绍

作者:damoluomu

- 原文链接:https://ld246.com/article/1490845524836
- 来源网站:[链滴](https://ld246.com/member/damoluomu)
- 许可协议:[署名-相同方式共享 4.0 国际 \(CC BY-SA 4.0\)](https://ld246.com/article/1490845524836)

#### **Inkscape 介绍**

官方网站: https://inkscape.org/en/

翻译原文:https://inkscape.org/en/about/

下载地址: [https://inkscape.org/en/d](https://inkscape.org/en/)ownload/

## **Inksc[ape是什么?](https://inkscape.org/en/about/)**

  Inkscape是一个可以运行在Windows、Mac OS X和GNU/Linux系统上的 业的优质的矢量图形软件。它用于世界各地的专业设计人员和业余人员创建插画、图标、商标、图表 地图和网页图形等多种图形。Inkscape使用W3C开放标准SVG(Scalable Vector Graphics,可缩放矢 图形)格式,是免费开源软件。

  Inkscape相比Adobe Illustrator、CorelDRAW和Xara Xtreme有更先进的 图工具和功能,它能导入和导出多种文件格式,包括SVG、AI、EPS、PDF、PS和PNG。它有全面的 性集、简单的接口、多语言支持并且可扩展,用户能自定义Inkscape的功能和附加组件。

  Inkscape项目有一个正在成长的国际化用户社区和许多学习素材能帮你开始 的创作。你能通过社区得到帮助和支持,并且如果你想帮助改进Inkscape项目,有一些方式可以参与。

  Software Freedom Conservancy 是一个美国 501(c)(3) 非营利性组织, Ink cape 是它的一个成员。

#### **Inkscape的创作人有哪些?**

  Inkscape有许多作者,每个作者保留他们自己的版权,同样的这些作者可以 与制定Inkscape的技术和项目目标。还有许多非编程贡献者,他们是Inkscape项目的非常重要的一部 。

  如果你希望查看Inkscape的创作者或组织,你可以从Inkscape的软件包里 别用"Inkscape's Contributors"和"The Inkscape Project"两项来区分。

## **结尾**

最后放上收藏的教程 (很古老)

[http://www.ulb.ac.be//soco/matsch/info-d-203/framakey/Tutoriels Framakey/www.inkscape. rg/doc/basic/tutorial-basic.zh\_CN.html](http://www.ulb.ac.be//soco/matsch/info-d-203/fram key/Tutoriels Framakey/www.inkscape.org/doc/basic/tutorial-basic.zh\_CN.html)

[http://www.ulb.ac.be//soco/matsch/info-d-203/framakey/Tutoriels Framakey/www.inkscape. rg/doc/advanced/tutorial-advanced.zh\_CN.html](http://www.ulb.ac.be//soco/matsch/info-d-03/framakey[/Tutoriels Framakey/www.inkscape.org/doc/advanced/tutorial-ad](http://www.inkscape.org/doc/basic/tutorial-basic.zh_CN.html%5D(http://www.ulb.ac.be//soco/matsch/info-d-203/framakey/Tutoriels)[v](http://www.inkscape.org/doc/basic/tutorial-basic.zh_CN.html)anced.zh CN.h ml)

[http://www.ulb.ac.be//soco/matsch/info-d-203/framakey/Tutoriels Framakey/www.inkscape. rg/doc/shapes/tutori[al-shapes.zh\\_CN.html\]\(http://www.ulb.ac.be//soco/matsch](http://www.inkscape.org/doc/advanced/tutorial-advanced.zh_CN.html%5D(http://www.ulb.ac.be//soco/matsch/info-d-203/framakey/Tutoriels)/info-d-203/fr m[akey/Tutoriels Framakey/www.in](http://www.inkscape.org/doc/advanced/tutorial-advanced.zh_CN.html)kscape.org/doc/shapes/tutorial-shapes.zh\_CN.html)